AutoCAD2009

- 13 ISBN 9787030242945
- 10 ISBN 7030242947

出版时间:2009-5

页数:376

版权说明:本站所提供下载的PDF图书仅提供预览和简介以及在线试读,请支持正版图书。

www.tushu111.com

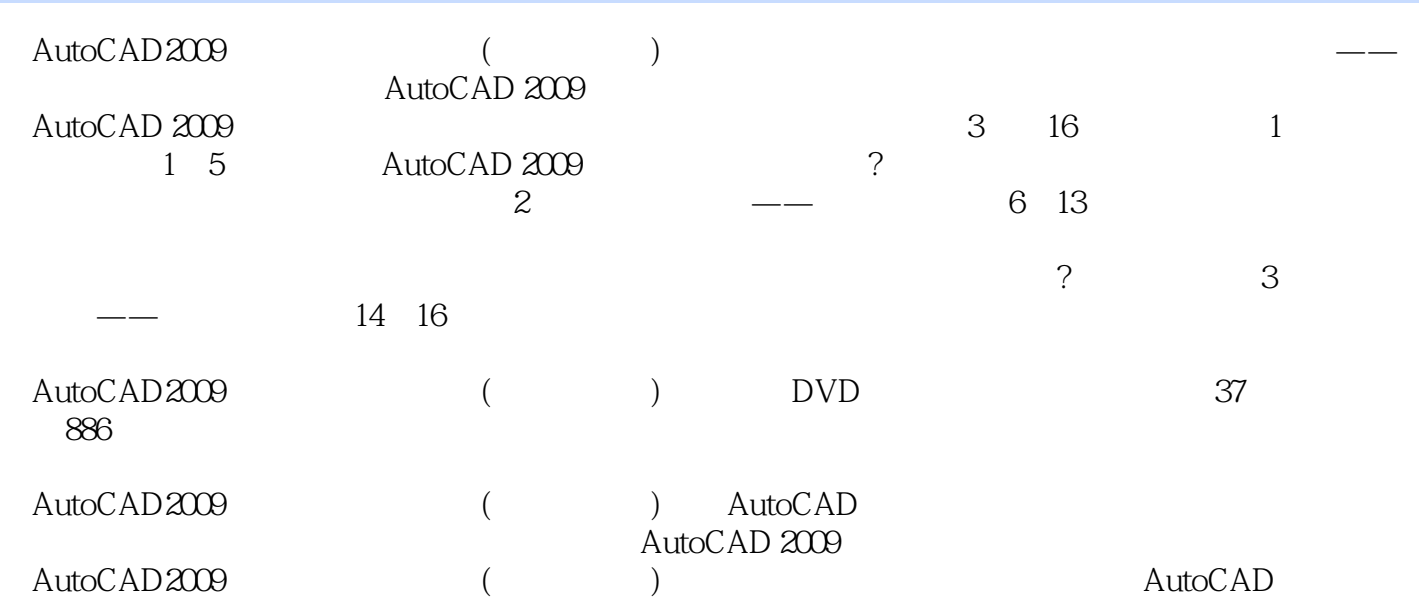

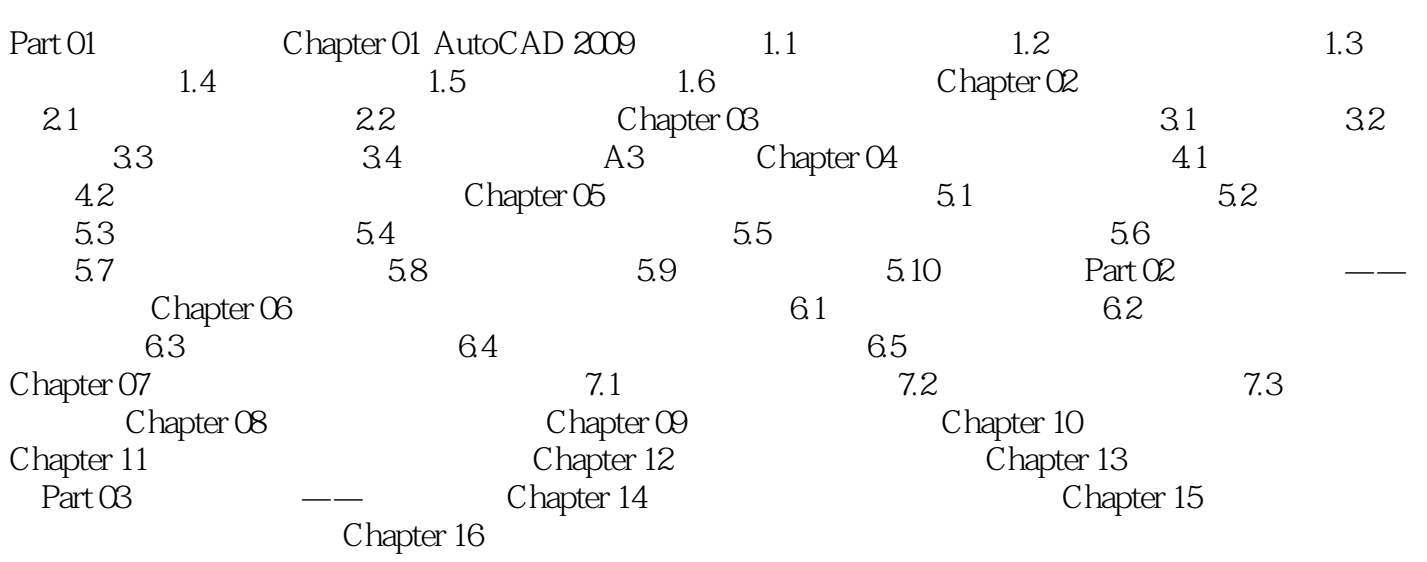

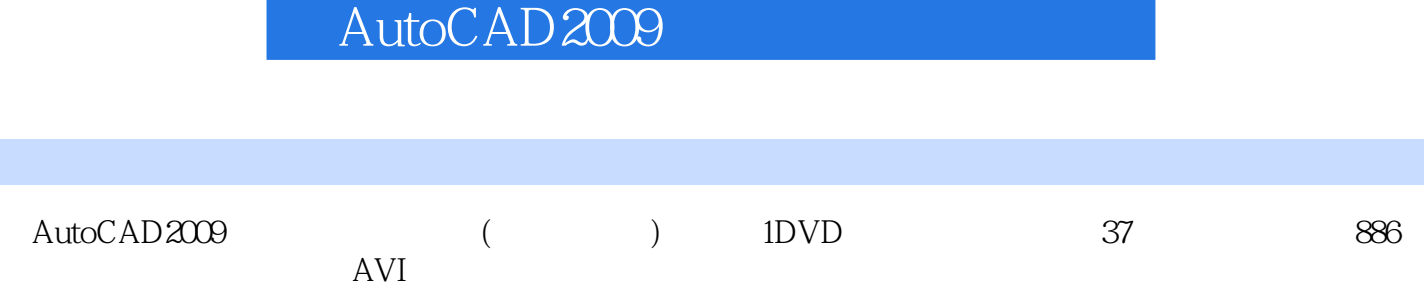

 $1$  $3 \sim$ 

2、这本书感觉蛮实用的,学到了一些老师没有提及的,何何O(∩\_∩)O~

本站所提供下载的PDF图书仅提供预览和简介,请支持正版图书。

:www.tushu111.com